## Set Job List Priority

Cascade Allows users to set the priority for job lists. This allows users to insure that Salesforce dependencies are well managed. For example, if new objects and fields are submitted by one developer, and Profile permissions are submitted by another, this allows the user to submit these jobs separately without merging job lists. If objects and fields are given a priority of 10 and Profile changes are given a priority of 9, Cascade knows to push the objects and fields prior to submitting the Profile changes. If not specified, job list priority defaults to 1.

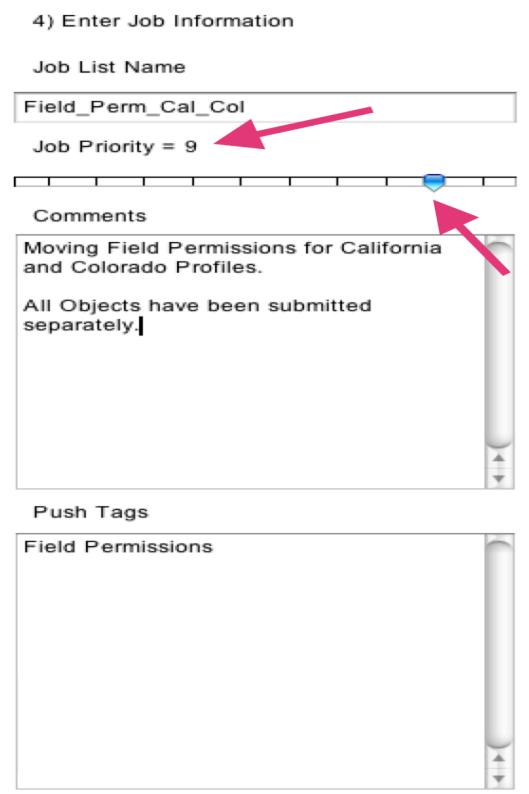